## What's New in ASPEN DistriView™ V11.4

This maintenance release contains fixes for all known bugs to date. This is a maintenance release.

You have been given a link to download the setup program for DistriView11.4. Run the DistriViewV11.4Setup.exe that you downloaded to update an existing installation or to create a new DistriView V11.4 installation on your computer.

*Note*: This is a maintenance release: no new parameters were introduced for any network or relay objects. This means that the data files generated by DistriView V11.4 are fully compatible with the earlier releases of DistriView V11.2 and V11.3. (More on differences between a maintenance release and a major release can be found on the last page of this document).

Please write to support@aspeninc.com in English (suporte@aspeninc.com in Spanish and Portuguese) or call us (650-347-3997) if you have questions.

## **Program improvements and bug fixes between v11.3 and v11.4 of DistriView.**

- **V11.4 has been upgraded** to read olr files generated by OneLiner v15.
- **The "Converter Interfaced Generator model" has been renamed "Converter Interfaced Resource model" to emphasize the fact that it can be used to model devices that consume power (e.g. battery energy storage system or BESS) as well as devices that generate power (e.g., solar generators).** To model a power-consuming device, you must enter a negative number for the Unit kW generation.
- **The reactive-power limits "max KVAR" and "min KVAR" of fixed-voltage synchronous generator are enforced in voltage-drop simulations for the first time**. These KVAR limits were ignored in DistriView v11.3 and earlier. In v11.4, if the reactive power output goes beyond one of these two limits during a voltagedrop simulation, the control logic automatically holds the reactive power to the relevant limit and allows the generator-bus voltage to change.
- **The close-in fault current for a crowbarred type-3 wind plant was too low by about a factor of 2 in previous versions of** *DistriView***. This problem has been fixed**. The typical close-in fault current for a crowbarred type-3 wind plant is 5 times the full-load current.
- **The low-voltage shut-down voltage for both type-3 wind plants and converter interfaced resources (CIRs) has been reduced to zero, from 0.2 pu.** This change lets you simulate, for the first time, close-in 3-phase fault on the terminal of these devices with zero fault impedance.
- **You can no longer specify the "deadband width" parameter of type-3 wind plants and CIRs**. Version 11.4 assumes that the deadband-voltage range is always between 0.95 pu to 1.05 pu.
- **"Auto-select phase with the highest fault current" in the Display Short Circuit Solution dialog box**, when marked, instructs the program to select for display the short circuit quantity on the phase with the highest current among the three phases in the fault.

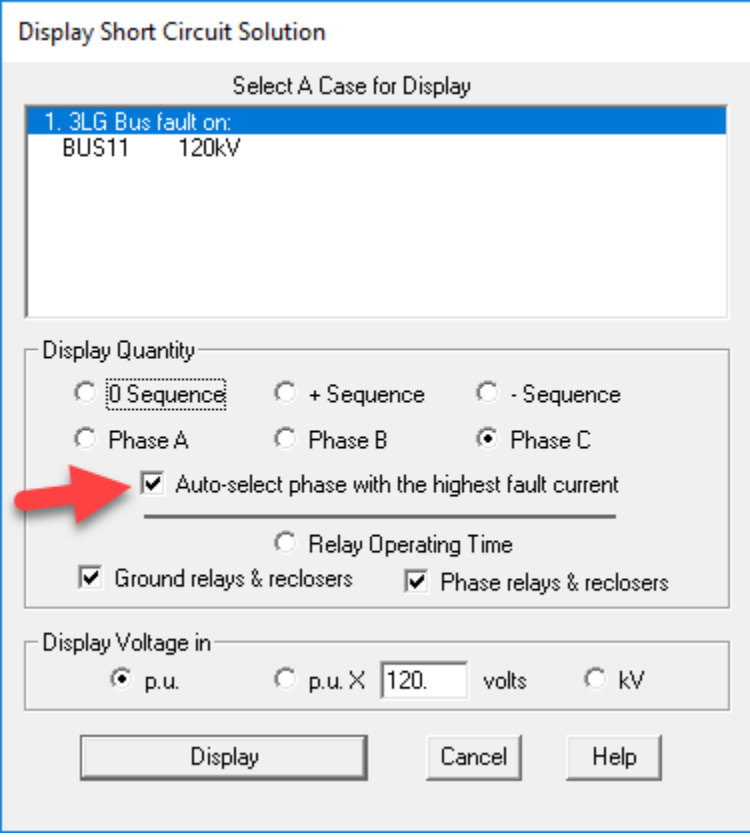

## **Explanation of Maintenance Release and Major Release**

DistriView's version number consists of two integers separated by a period, such as 11.4. The first integer "11" is the major release number, and the second integer "4" is the minor release number.

There are relatively few differences in program features between minor releases, e.g., between version 11.3 and version 11.4. Also, no new parameters are introduce for any network or relay objects in minor releases. Most of the changes between minor releases are bug fixes. This means that the data files generated by different minor releases are 100% compatible.

Major changes in program features and network and relay models happen only between major releases.

## **Backward and Forward Compatibility of DTV files**

Backward compatibility: DistriView can read dtv data files generated by previous versions with no loss of information.

Forward compatibility: DistriView can read dtv files generated by future versions. For example, DistriView v10 can read dtv files generated by v11, except new objects and new parameters not available in v10 will be omitted by the v10's read-file logic.